# **LA CONSTRUCTION DE FRESNEL**

### **I°/ Le vecteur de Fresnel associé à une grandeur sinusoïdale :**

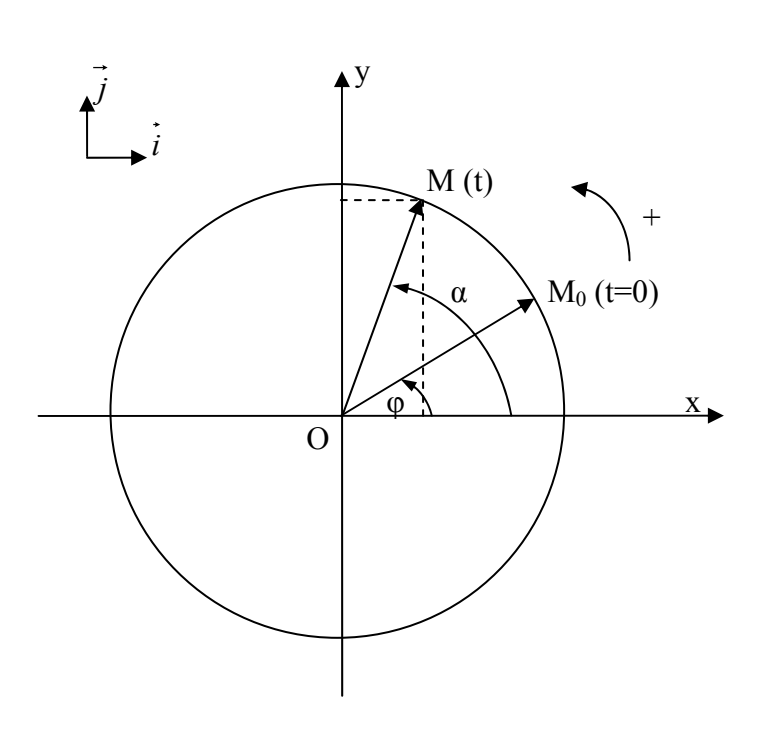

#### **a/ Questions préliminaires** :

Le point M se déplace à vitesse angulaire constante **ω** sur le cercle de centre O. *Que représente l'angle φ ?*  ……………………………………………...

*α est l' angle que fait le vecteur OM avec l'axe Ox à la date t. Donner son expression littérale en fonction de t et de constantes.* 

*α =*……………………………..

*Donner l'expression littérale de l'abscisse x du point M à la date t en fonction de t et de constantes)* 

…………………….  *x* =…………

Donner l'expression littérale de l'ordonnée *y du point M à la date t, en fonction de t et de constantes)* 

*y* =……………………………….

#### **/ Définition du vecteur de Fresnel : b**

- A tout vecteur  $\overline{OM}$  tournant à vitesse constante autour de O, on peut associer une fonction sinusoïdale y représentant l'ordonnée de l'extrémité du vecteur tournant.
- Réciproquement, à toute fonction sinusoïdale y, on peut associer un vecteur dit vecteur de Fresnel tournant à vitesse angulaire constante ω autour du point O.
- Ce vecteur est représenté dans la position qu'il occupe à la date  $t=0$ , l'axe de référence des phases étant l'axe Ox.

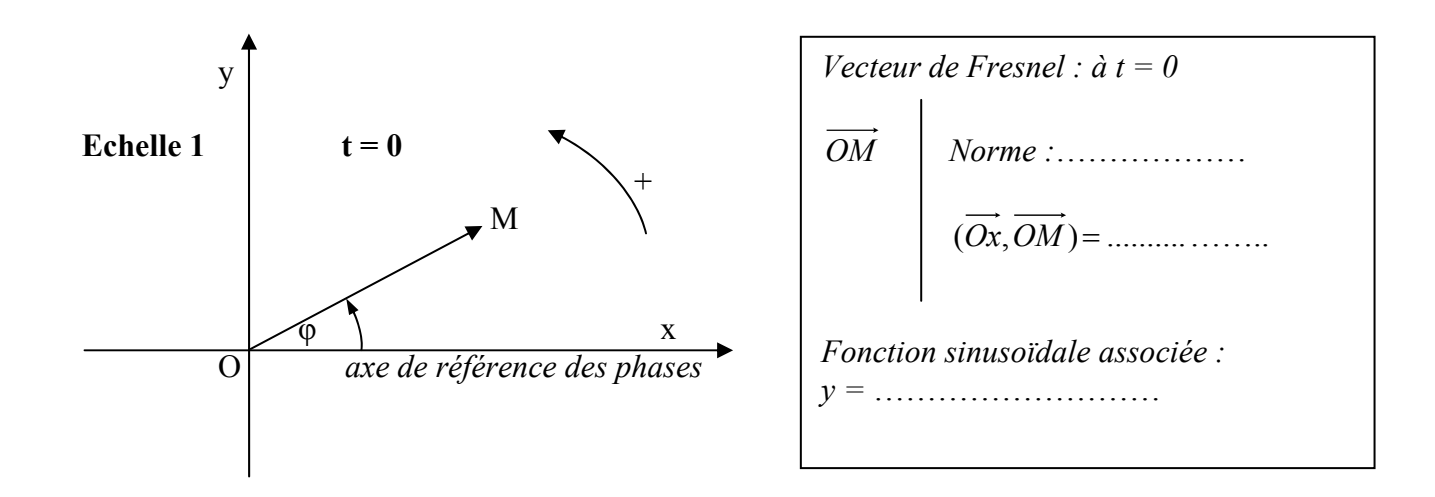

# **c/ Applications :**

Représenter à l'échelle 1 les vecteurs de Fresnel  $\overrightarrow{OM_1}$ ,  $\overrightarrow{OM_2}$ ,  $\overrightarrow{OM_3}$  associés aux fonctions sinusoïdales suivantes :

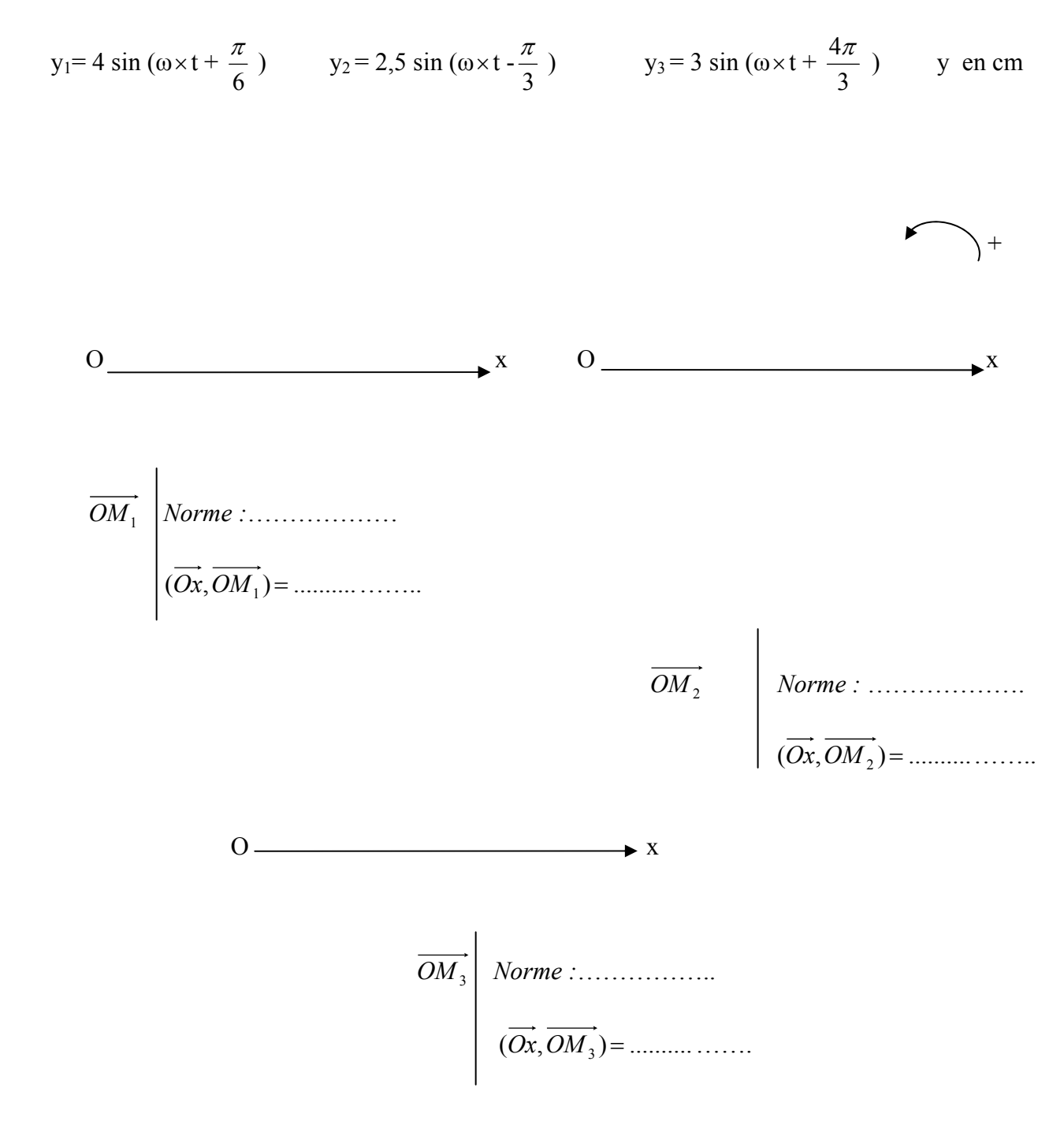

*Pourquoi choisit-on de représenter le vecteur de Fresnel à la date t = 0 ?*  …………………………………………………………………………….

#### **II°/ Utilisation du vecteur de Fresnel pour les tensions et intensités de courant sinusoïdales:**

**a/ Expression des tensions et intensités de courants sinusoïdaux** :

Exemples :  $u = U_m \sin(\omega \times t +$ 6  $\frac{\pi}{4}$ ) = U $\sqrt{2}$  sin ( $\omega \times t$  + 6 Exemples :  $u = U_m \sin (\omega \times t + \frac{\pi}{\epsilon}) = U \sqrt{2} \sin (\omega \times t + \frac{\pi}{\epsilon})$ i = I<sub>m</sub>sin ( $\omega \times t$ ) = I $\sqrt{2}$  sin ( $\omega \times t$ ).

*Que représentent U et I* ?....................................................................

 *Représentation des vecteurs de Fresnel associés* :  *U* et *I*

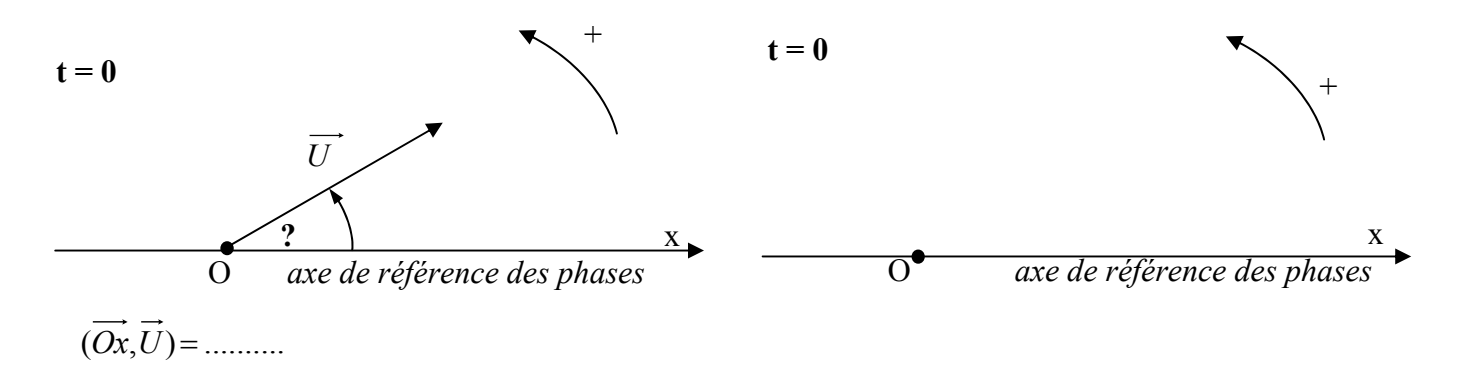

 *Représenter le vecteur de Fresnel I sur le schéma de droite (longueur arbitraire)* 

**b/ Addition de deux tensions sinusoïdales :**

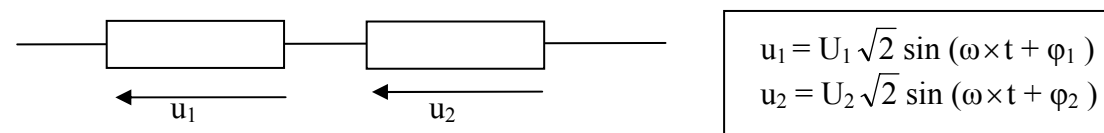

 $u_1 = U_1 \sqrt{2} \sin (\omega \times t + \varphi_1)$ 

On cherche la tension  $u = u_1 + u_2$ 

$$
\hat{a} u_1 \text{ on associate le vecteur de Fresnel } \overrightarrow{U_1} \text{ tel que } \overrightarrow{U_1} \qquad \text{Norme : } U_1
$$
\n
$$
((\overrightarrow{Ox}, \overrightarrow{U_1}) = \varphi_1
$$

à u<sub>2</sub> on associe le vecteur de Fresnel 
$$
\overrightarrow{U_2}
$$
 tel que  $\overrightarrow{U_2}$  Norme : U<sub>2</sub>  
 $((\overrightarrow{Ox}, \overrightarrow{U_2}) = \varphi_2)$ 

à u on associe le vecteur de Fresnel  $\overrightarrow{U}$  tel que  $\overrightarrow{U} = \overrightarrow{U_1} + \overrightarrow{U_2}$  car u, u<sub>1</sub>, et u<sub>2</sub> sont les projections sur le même axe Oy des vecteurs  $\overrightarrow{U}$   $\overrightarrow{U_1}$  et  $\overrightarrow{U_2}$  et si l'on a u = u<sub>1</sub> + u<sub>2</sub> on a aussi  $\overrightarrow{U} = \overrightarrow{U_1} + \overrightarrow{U_2}$ .

*U* Norme : U

 $((Ox,U)=\phi)$ 

*On fait la somme géométrique des deux vecteurs*   $\overrightarrow{U_1}$  et  $\overrightarrow{U_2}$  pour obtenir *le vecteur*  $\overrightarrow{U}$ *On en déduit u* 

 $\mathbf{u} = \mathbf{U}\sqrt{2}\sin(\omega \times \mathbf{t} + \mathbf{\Phi})$ 

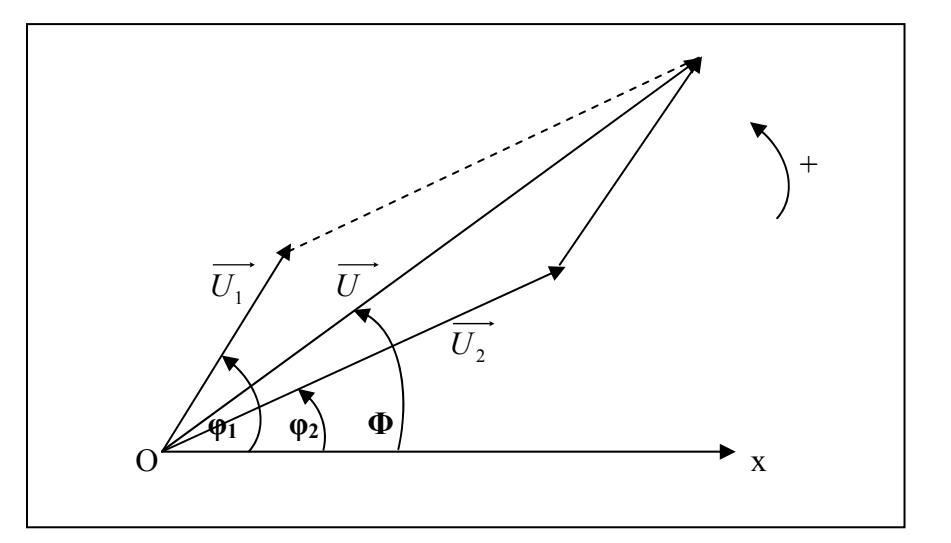

# **c/ applications :**

1°/ On donne les tensions suivantes :

$$
u_1 = 5\sqrt{2}\sin(100\pi \times t + \frac{\pi}{4}) \quad \text{en V}
$$
  

$$
u_2 = 3,5\sqrt{2}\sin(100\pi \times t + \frac{\pi}{3}) \quad \text{en V}
$$

• *On demande à partir de la construction de Fresnel de déterminer, l'expression de la tension sinusoïdale u= f (t) tel que :* 

 $u = u_1 + u_2$ 

• *Puis toujours à partir de la construction de Fresnel, l'expression de la tension sinusoïdale*   $u' = f(t)$  tel que

 $u' = u_1 - u_2$ 

*n utilisera du papier millimétré pour la construction et on précisera l'échelle choisie O*

2°/ On donne les intensités de courant suivantes

$$
i_1 = 0,06 \sin (200\pi \times t + \frac{2\pi}{3}) \text{ en A}
$$
  

$$
i_2 = 0,04 \sin (200\pi \times t) \text{ en A}
$$

- *Ecrire la loi des nœuds au nœud N.*
- *A partir de la construction de Fresnel, déterminer l'expression de l'intensité i<sub>3</sub> =*  $f(t)$

*n utilisera du papier millimétré pour la construction et on précisera l'échelle choisie. O*

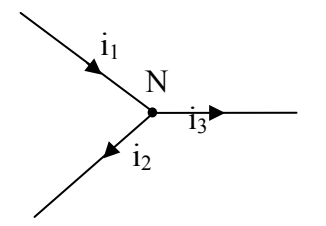

# **d/ Utilisation d'Excel :**

# 1°/  $u = u_1 + u_2$

- Ligne N°1, en se déplaçant d'une colonne à l'autre avec la touche tabulation, on écrit dans l'ordre t,  $u_1, u_2$  et u avec les unités entre parenthèses
- Dans la colonne A, ligne 2 c'est à dire dans la cellule A2, on écrit 0 dans la cellule A3  $0.001$

 $A3-A2 = 0.001$  s

La période étant T = ... ms, l'intervalle de temps séparant ces deux mesures est donc  $\Delta t = \frac{T}{\cdots}$ 

 Pour répéter le même intervalle de temps entre deux mesures consécutives, on sélectionne ensemble séparées par un intervalle constant s'affichent. Afficher un nombre de valeurs correspondant à deux ou les deux cellules A2 et A3 et on fait apparaître en bas à droite de la cellule A3 par un clic gauche une petite croix; on descend la colonne en maintenant la pression sur le bouton gauche. Les valeurs de t trois périodes.

- $\bullet$  Dans la cellule B2, écrire l'expression de u<sub>1</sub>  $=7*sin(314*A2+0.785)$
- $\bullet$  Dans la cellule C2, écrire l'expression de u<sub>2</sub>  $= 4.95 \times \sin(314 \times A2 - 1,046)$
- Dans la cellule C2, écrire l'expression de u  $= B2 + C2$  $\mathcal{L} = \{1, \ldots, n\}$

*emarque : pour éviter d'écrire le nom des cellules, il suffit de cliquer ( clic gauche) dans la cellule R considérée; son nom s'affiche alors à côté du curseur* 

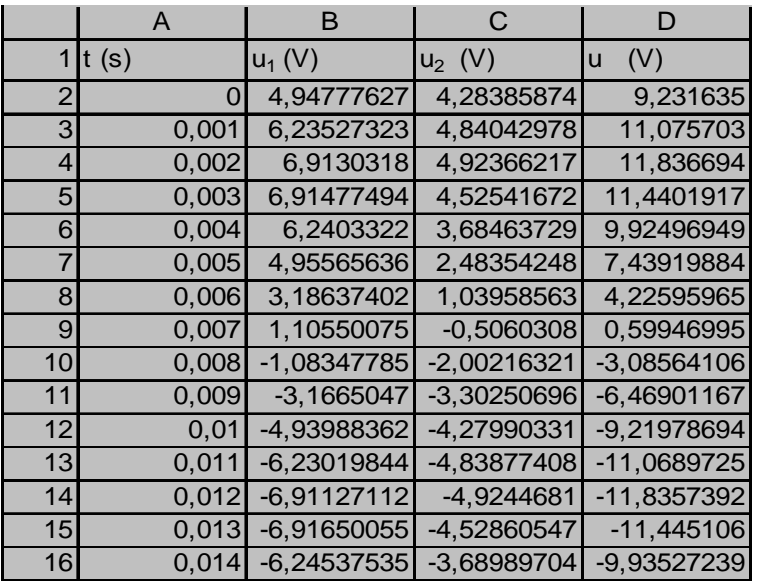

• graphique :  $u = f(t)$ 

Sélectionner la colonne A, puis en appuyant sur la touche Ctrl, sélectionner aussi la colonne D La première colonne sélectionnée est l'abscisse, la deuxième l'ordonnée.

Cliquer sur l'icône graphique. Choisir nuages de points puis le graphique correspondant aux courbes lissées.

• Utilisation du graphique : sur le graphique relever la valeur de  $U_{max}$ , puis celle de u<sub>0</sub> c'est à dire la valeur de la tension u à la date  $t = 0$ 

Ecrire la relation entre  $u_0$  et  $\varphi$ . En déduire la valeur de  $\varphi$  $u = U_{\text{max}} \sin (100\pi \times t + \varphi)$ 

• Comparer les valeurs de  $U_{max}$  et  $\varphi$  avec celles trouvées à partir de la construction de Fresnel.

2°/ Refaire le même travail pour les intensités de courant; déterminer la valeur maximale de i<sub>3</sub> et sa hase initiale φ p

Comparer les résultats avec ceux trouvés avec la construction de Fresnel.